## **Note sur la méthode de Hœrner pour calculer les racines réelles incommensurables d'une équation d'un degré supérieur**

Autor(en): **Durand, J.**

Objekttyp: **Article**

Zeitschrift: **Actes de la Société jurassienne d'émulation**

Band (Jahr): **15 (1864)**

PDF erstellt am: **01.05.2024**

Persistenter Link: <https://doi.org/10.5169/seals-684283>

#### **Nutzungsbedingungen**

Die ETH-Bibliothek ist Anbieterin der digitalisierten Zeitschriften. Sie besitzt keine Urheberrechte an den Inhalten der Zeitschriften. Die Rechte liegen in der Regel bei den Herausgebern. Die auf der Plattform e-periodica veröffentlichten Dokumente stehen für nicht-kommerzielle Zwecke in Lehre und Forschung sowie für die private Nutzung frei zur Verfügung. Einzelne Dateien oder Ausdrucke aus diesem Angebot können zusammen mit diesen Nutzungsbedingungen und den korrekten Herkunftsbezeichnungen weitergegeben werden.

Das Veröffentlichen von Bildern in Print- und Online-Publikationen ist nur mit vorheriger Genehmigung der Rechteinhaber erlaubt. Die systematische Speicherung von Teilen des elektronischen Angebots auf anderen Servern bedarf ebenfalls des schriftlichen Einverständnisses der Rechteinhaber.

#### **Haftungsausschluss**

Alle Angaben erfolgen ohne Gewähr für Vollständigkeit oder Richtigkeit. Es wird keine Haftung übernommen für Schäden durch die Verwendung von Informationen aus diesem Online-Angebot oder durch das Fehlen von Informationen. Dies gilt auch für Inhalte Dritter, die über dieses Angebot zugänglich sind.

Ein Dienst der ETH-Bibliothek ETH Zürich, Rämistrasse 101, 8092 Zürich, Schweiz, www.library.ethz.ch

#### **http://www.e-periodica.ch**

# APPENDICE

 $-56 -$ 

## NOTE SUR LA MÉTHODE DE HŒRNER

#### pour calculer les racines réelles incommensurables d'une équation d'un degré supérieur,

#### par J. DURAND.

Les analysles ne sont point encore parvenus <sup>ä</sup> trouver une formule générale pour représenter, au moyen de ses coefficients, les racines d'une équation d'un degré supérieur au 4<sup>e</sup>. On peut se consoler de leur insuccès, car, dans l'application, l'utilite de cette formule, <sup>ä</sup> cause de sa complication, serait presque nulle, puisque dejä la formule, dite de Cardan, pour résoudre l'équation du 3<sup>e</sup> degré, est en défaut lorsqu'on veut l'appliquer à une équation dont les 3 racines sont réelles, en sorte que dans la pratique on préfère traiter ces équations par les méthodes numériques.

Mais si la science se tait lorsqu'il s'agit d'équations littérales, elle possède en revanche un très grand nombre de méthodes pour résoudre les équations numériques d'un degré quelconque : Méthode de Newton, méthode de Lagrange, méthode de *Cauchy*, méthode par les différences, etc. Parmi toutes ces méthodes, il en est une très estimée en Angleterre et peu connue sur le continent, publiee en 1819 par M. Horner de Bath, dans les Transactions philosophiques, et dont Thomson, dans son  $Alg\`{e}bre$ , dit  $\alpha$  qu'elle est de beaucoup la

» meilleure, alliant la facilité et l'élégance à un degré qui » n'appartient ä aucüne autre methode dejä connue ou qui  $\rightarrow$  pourrait être découverte à l'avenir. » (1)

57

Si cet éloge est mérité, comment se fait-il qu'une méthode à la fois si facile et si élégante soit encore si peu connue hors de l'Angleterre? Ce ne peut être par un amour-propre natiomal entendu, car la methode de Newton, qui est anglaise aussi, est enseignée dans toutes les écoles supérieures du continent. Cette question, que je m'adressai en lisant le passage de Thomson, me rendit curieux d'approfondir cette méthode, et comme je n'avais sous la main aucun autre ouvrage anglais que le volume de Thomson, où la méthode de Horner est exposée seulement à grands traits et par exemples, je me mis å rechercher les théorèmes sur lesquels elle est basée et <sup>ä</sup> m'en faire une theorie qui put s'adapter <sup>ä</sup> l'enseignement de l'Ecole cantonale.

Le résultat de ce travail fut que, dans la pratique du calcul, la methode de Horner est effectivement la plus expeditive des méthodes connues, surtout si l'on demande une approximation allant jusqu'à la 8<sup>e</sup> ou à la 10<sup>e</sup> décimale. Je crois donc rendre un service à nos écoles en essayant de la populariser, quoiqu'elle ait, vis-ä-vis de la methode de Newton, le desavantage de n'être applicable directement qu'aux équations algébriques, et non aux équations transcendantes.

C'est peut-etre lä une des causes de l'indifference que cette méthode a rencontrée chez nous; une autre cause peut tenir à certaines complications de calcul introduites pour éviter les fractions decimales, mais qui ne font point partie essentielle de la méthode et que j'ai supprimées. Par contre, elle a l'avantage de pouvoir être au besoin exposée sans le secours des fonctions dérivées, et par conséquent de pouvoir être pla-

(1) Of all these methodes, that which was given by the late M. Horner of Bath, is much the best, combining a degree of facility and elegance belonging to no other method that has yet been given, or that is littely to be discovered. (Thomson, Algebra.) (Thomson, Algebra.)

cée dans un cours d'algèbre immédiatement après la formule du binome.

Je vais d'abord démontrer, comme lemmes, les proposisur lesquelles je m'appuierai dans l'explication de la méthode.

#### 1er LEMME.

Lorsque deux nombres  $a$  et  $b$  substitués pour  $x$  dans une expression continue  $f(x)$ , donnent deux résultats  $f(a)$  et  $f(b)$  de signes contraires, il y a nécessairement entre a et b au moins une racine réelle de l'équation  $f(x) = 0$ .

Car puisque  $f(x)$  est continu depuis  $f(a)$  jusqu'à  $f(b)$  et que f (a) étant positif, f (b) est devenu négatif, ou vice-versa, il y a nécessairement eu une valeur intermédiaire  $f(a + i)$ qui était nulle. La valeur  $x = a + i$  satisfaisant ainsi à l'équation  $f(x) = 0$ , en est une racine.

#### 2e Lemme.

Si dans l'équation algébrique

 $x^m + p_1 x^{m-1} + p_2 x^{m-2} + \ldots + p_{m-2} x^2 + p_{m-1} x + p_m = 0$ on sait que la racine x est tres petite, on aura une valeur ap $prochee$  de x par la formule

$$
x=\frac{-p_m}{p_{m-1}}
$$

Car si l'on fait passer  $p_m$  dans le  $2<sup>e</sup>$  membre, qu'on mette  $x$  en évidence dans le premier, et qu'on dégage  $x$ , on aura:

$$
x = \frac{-p_m}{x^{m-1} + p_1 x^{m-2} + \ldots + p_{m-2} x + p_{m-1}} \qquad (1)
$$

Or, la valeur de  $x$  étant supposée suffisamment petite, on pourra négliger au dénominateur tous les termes ayant  $x$ comme facteur, et il restera :

$$
x = \frac{-p_m}{p_{m-1}} \tag{2}
$$

valeur qui sera d'autant plus approchée que  $x$  sera plus petit.

Remarque. Il est très important de connaître la limite de Perreur que l'on commet en prenant l'expression simplifiée (2) comme valeur de  $x$ , au lieu de l'expression complète  $(1)$ . Cette erreur est la différence entre les deux expressions, ou, en la designant par <sup>e</sup> :

 $-59 -$ 

$$
e = \frac{-p_m}{x^{m-1} + p_1 x^{m-2} + \dots + p_{m-2} x + p_{m-1}} - \frac{-p^m}{p_{m-1}}
$$
  
ou, en réduisant au même dénominateur

$$
e = \frac{p_m(x^{m-1} + p_1 x^{m-2} + \ldots + p_{m-2} x + p_{m-1}) - p_m p_{m-1}}{p_{m-1} (x^{m-1} + p_1 x^{m-2} + \ldots + p_{m-2} x + p_{m-1})}
$$

ou encore, en effectuant les multiplications, ordonnant par rapport aux puissances croissanles, et reduisant

$$
e = \frac{p_{m} \cdot p_{m-2} x + p_{m} \cdot p_{m-3} x^{2} + \text{etc.}}{p_{m-1} p_{m-1} + p_{m-1} p_{m-2} x + p_{m-1} p_{m-3} x^{2} + \text{etc.}}
$$

Or, si l'on néglige dans cette expression les termes affectés des puissances supérieures de  $x$ , supposé très petit, elle se réduira à très peu près à

$$
\frac{p_{\mathrm{m}} p_{\mathrm{m-2}} x}{p_{\mathrm{m-1}} p_{\mathrm{m-1}} + p_{\mathrm{m-1}} p_{\mathrm{m-2}} x} \tag{3}
$$

Si l'on néglige maintenant au dénominateur le second terme  $p_{m-1}$   $p_{m-2}$  x, qui est positif lorsque les deux coefficients  $p_{m-1}$  et  $p_{m-2}$  sont de même signe, ce qui se rencontre toujours dans l'application à la méthode de Horner, le dénominateur deviendra plus petit; et si l'on remplace au numérateur  $p_{m-2}$  par  $p_{m-1}$ , qui dans cette méthode est toujours plus grand que  $p_{m-2}$ , le numérateur deviendra plus grand; donc, par cette double raison, on aura

$$
e \leftarrow \frac{p_m x}{p_{m-1}} \tag{4}
$$

telle est la limite de Perreur.

#### 3e Lemme.

Soit  $f(x)$  un polynome algébrique; si on le divise par un facteur du  $1<sup>er</sup> degré x - a$ , le reste de cette division sera la valeur que prend f  $(x)$  lorsqu'on y fait  $x = a$ .

Car si l'on désigne le quotient par  $f_1(x)$  et le reste par R, on a identiquement :

$$
f(x) = (x - a) \cdot f_1(x) + R.
$$

et si dans cette égalité on fait  $x = a$ , elle se réduit à

#### $f(a) = R$

Remarque. Cette division doit se faire, dans la méthode de Horner, par le procédé des coefficients détachés, qu'il importe de se rendre farailier, et dont voici un exemple :

$$
f(x) = (x4 - 5 x2 + 5 x + 4) \cdot (x - 2)
$$

En ne conservant que les coefficients du polynome et en remplaçant par 0 les coefficients des termes manquants, on disposera le calcul de la maniere suivante :

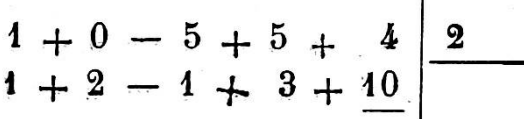

Ayant abaissé le premier coefficient 1, on le multipliera par 2, ce qui donne 2, et on ajoutera algdbriquement le produit au  $2^{\circ}$  coefficient 0, ce qui donnera  $+2$ , qu'on écrit audessous du 2<sup>e</sup> coefficient. On multipliera par 2 ce résultat, ce qui donne 4, et on ajoutera algebriquement le produit au  $3^{\circ}$  coefficient — 5, ce qui donne — 1 qu'on écrit. On multipliera par  $2$  ce résultat, ce qui donne  $-2$ , et on ajoutera le produit au 4<sup>e</sup> coefficient  $+5$ , ce qui donne  $+3$ . On multipliera enfin par  $2$  ce résultat, ce qui donne  $+6$ , et on l'ajoutera au dernier terme, ce qui donne  $+10$ .

Le reste de la division sera  $+10$ , et le quotient, qui est du 3<sup>e</sup> degré, aura pour coefficients les nombres  $1, +2, -1,$  $+ 3$ , écrits dans la  $2^e$  ligne, en sorte que ce quotient sera :

 $x^3 + 2x^2 - x + 3$  avec le reste  $+10$ 

La démonstration de ce procédé est dans la comparaison du calcul que nous venons d'indiquer avec l'opération effectuee de la maniere ordinaire, et dont vojci le tableau :

$$
- 64 -
$$

$$
4 x4 + 0 x5 - 5 x2 + 5 x + 4 : x - 2 + 2 x5 - 4 x2 + 3 x + 10
$$

Notons encore que ce reste 10 est, d'après notre lemme, la valeur de  $f(2)$ .

Pour diviser le polynome ( $m x^4 + n x^3 + p x^2 + q x + r$ ) par  $(x - a)$ , on a de même :

$$
m + n + p + q + n a + p + n a^{3} + n a + p + n a^{3} + p a + q + \frac{1}{m a^{3} + n a^{3} + p a^{2} + q a + r}
$$

Le reste est donc m  $a^4 + n a^3 + p a^2 + q a+r$ , et le quotient  $m x^5 + (m a+n) x^4 + (m a^2+n a+p) x + (m a^3+n a^2+p a+q).$ 

#### 4e Lemme.

Un polynome  $f(x)$  étant donné, on obtient le développement de f  $(a + x)$  en cherchant successivement :  $1^{\circ}$  le reste R de la division de f (x) par  $(x - a)$ ;  $2^{\circ}$  le reste  $R_1$  de la division par  $(x-a)$  du quotient fourni par la 1<sup>re</sup> division;  $3^{\circ}$  le reste R<sub>2</sub> de la division par  $(x - a)$  du quotient fourni par la  $2^e$  division, et ainsi de suite, de telle sorte que si  $f(x)$  est du  $4^e$  degré, par exemple, on aura:

 $(1)$  $f(a+x) = R_4 x^4 + R_3 x^3 + R_2 x^2 + R_4 x + R_5$ 

(\*) Je ne crois pas que ce théorème ait encore été donné, du moins je ne l'ai vu nulle part; Thomson y supplée par la proposition suivante, qui devra remplacer le 4<sup>e</sup> lemme pour ceux qui ne connaîtraient pas la théorie des fonctions dérivées:

Soit donné le polynome  $m x^4 + n x^3 + p x^2 + q x + r$ ; si dans ce polynome on change  $x$  en  $a + x$ , il deviendra :

 $m (a + x)^{a} + n (a + x)^{5} + p (a + x)^{2} + q (a + x) + r;$ 

ou, en développant par la formule du binome, et ordonnant,

mx+(lmi+n)x'+6ma'+na.[.p)x+(,nna34-3na,-l-Spa+q)x+(uiall'i-nas+pa,+qa'fr

En effet, ce développement est déjà connu sous la forme  $f(a+x) = f(a) + x f'(a) + \frac{1}{2} x^2 f''(a) + \frac{1}{6} x^3 f'''(a) + \frac{1}{24} x^4 f'''(a)$ il s'agit donc simplement de montrer que

(2) 
$$
\begin{cases}\nR = f(a) \\
R_1 = f'(a) \\
R_2 = \frac{1}{2} f^{1/2}(a) \\
R_3 = \frac{1}{6} f^{11}(a) \\
R_4 = \frac{1}{24} f^{11/2}(a)\n\end{cases}
$$

Or, si l'on divise  $f(x)$  par  $(x - a)$  et qu'on désigne le quotient par  $f<sub>i</sub>(x)$  et le reste par R, on a identiquement:

(3) 
$$
f(x) = (x - a) f_1(x) + R
$$

Divisant à son tour  $f_i(x)$  par  $(x-a)$ , désignant le quotient de cette nouvelle division par  $f_a(x)$  et le reste par  $R_4$  on aura:

$$
f_{\rm I}(x) = (x-a) f_{\rm I}(x) + R_{\rm I}
$$

et substituant cette valeur dans (3), cette expression (3) deviendra:

$$
f(x) = (x - a) \{ (x - a) f_{a}(x) + R_{i} \} + R
$$

ou en effectuant

(4) 
$$
f(x) = (x^2 - a)^2 f_1(x) + (x - a) R_1 + R_2
$$

Divisant maintenant  $f_a(x)$  par  $(x-a)$ , désignant le quotient par  $f_3(x)$  et le reste par  $R_2$ , substituant dans (4) la valeur que

Or, si l'on répète successivement l'opération, par coefficients détachés, de la division du polynome

$$
m+n+p+q+r \quad \text{par } a,
$$

on forme le tableau suivant, qui montre comment on peut obtenir facilement, par cette méthode, les coefficients du développement cherché :

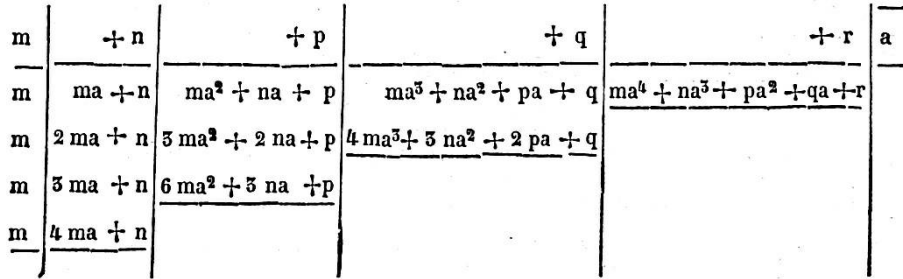

 $63 -$ 

(5) 
$$
f(x) = (x-a)^3 f_3 x + (x-a)^2 R_2 + (x-a) R_1 + R
$$

Opérant de même sur  $f_3(x)$ , désignant par  $f_4(x)$  le quotient et par  $R_3$  le reste, il viendra :

(6) 
$$
f(x) = (x-a)^4 f_4(x) + (x-a)^3 R_3 + (x-a)^2 R_2 + (x-a) R_1 + R
$$

Maintenant, si nous admettons que  $f(x)$  soit du 4<sup>e</sup> degré,  $f_1(x)$  sera du 3<sup>e</sup>,  $f_2(x)$  du 2<sup>e</sup>,  $f_3(x)$  du 1<sup>er</sup> et  $f_4(x)$  sera independant d' $x$  ou constant; représentons donc  $f_4(x)$  par  $R_4$  l'égalitö (6) deviendra :

$$
(6 \text{ bis}) \quad f(x) = (x-a)^4 R_4 + (x-a)^3 R_3 + (x-a)^2 R_4 + (x-a) R_1 + R
$$

Cela posé, prenant les dérivées successives de  $f(x)$ , au moyen de l'égalité (6 bis), on obtient :

(7) 
$$
f'(x) = 4(x-a)^5 R_4 + 3(x-a)^2 R_5 + 2(x-a) R_2 + R_4
$$

(8) 
$$
f''(x) = 12 (x-a)^2 R_4 + 6 (x-a) R_3 + 2 R_2
$$

(9) 
$$
f^{111}(x) = 24 (x-a) R_4 + 6 R_5
$$

$$
(10) \t f^{\text{III}}(x) = 24 R_4
$$

faisant  $x = a$ , on trouve:

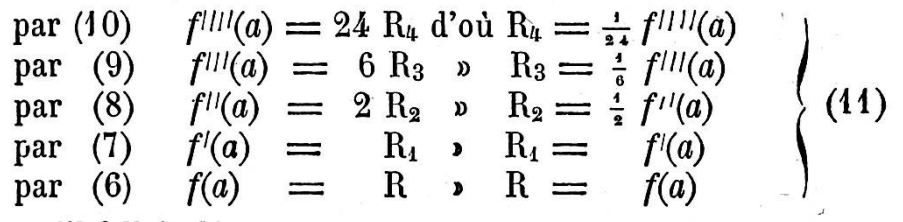

 $\ddot{\phantom{a}}$ 

**、卷** 

ce qu'il fallait demontrer.

Il serait facile de généraliser et d'appliquer cette démonstration à un polynome d'un degré quelconque.

#### 4er exemple.

Etant donné le polynome  $x^5 - 2x^4 + x^3 - 3x + 4 = f(x)$ trouver ce que devient ce polynome lorsqu'on y substitue  $3+x$ <sup>ä</sup> la place de x, e'est-a-dire, trouver le diveloppement de  $f(3+x)$ .

On disposera ainsi le calcul :

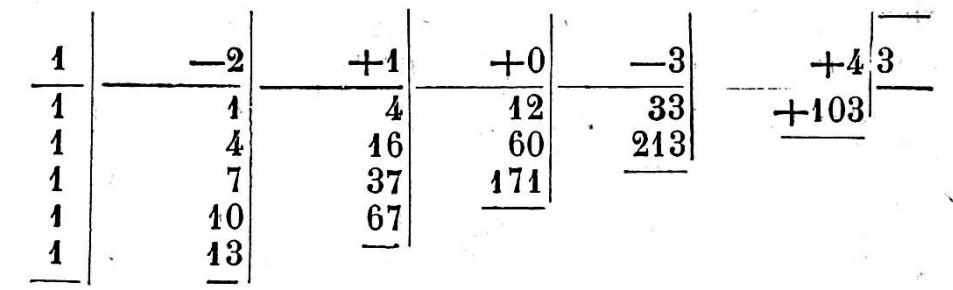

64

Le développement est :

 $x^5 + 13x^4 + 67x^5 + 171x^2 + 213x + 103$ 

car le dernier terme 103 de la deuxième ligne horizontale est le reste de la division de  $f(x)$  par  $(x-3)$  (3<sup>e</sup> lemme); c'est donc ce que nous avons désigné par R, c'est-à-dire, le terme indépendant d'x dans le développement cherché; les autres termes non soulignés de cette première ligne sont les coefficients détachés du quotient  $f_1(x)$ .

De même, le dernier terme 213 de la 3<sup>e</sup> ligne horizontale est le reste de la division de  $f_4(x)$  par  $(x-3)$ ; c'est donc ce que nous avons désigné par R<sub>1</sub>, c'est-à-dire, le coefficient de la  $1<sup>re</sup>$  puissance de  $x$  dans le développement; les autres termes non soulignés de cette ligne sont les coefficients détachés du quotient  $f_2(x)$ ; et ainsi de suite.

2<sup>e</sup> exemple.

Soit  $f(x) = x^3 + 4x^2 + 5x - 3$ , chercher  $f(0, 4 + x)$ , on aura:

3  $0,4$ -5  $\frac{1}{1}$  $\frac{6,76}{8,68}$  $0,296$  $\bf{1}$  $\overline{A}$ 

Le développement est donc :

 $x^5 + (5,2)x^2 + (8,68)x - 0,296$ 

Si, au lieu de  $f(0,4+x)$ , on eut demandé le développement de  $f(0,4+y)$ , il suffirait de remplacer dans le développement  $pr\acute{e}c\acute{e}d$ ent  $x$  par  $y$ .

- 65 —

Ainsi, lorsque  $f(x) = x^3 + 4x^2 + 5x - 3$ on a

a  
\n
$$
f(0,4+y) = y^5 + (5,2) y^2 + (8,68) y - 0,296
$$
\nCes principles posés, passons à la méthode elle-même.

Soit  $f(x) = 0$  une équation algébrique, et supposons qu'ayant substitué à  $x$  dans le premier membre de cette equation, et par le procede du 3e lemme, la suite des nombres consécutifs 0, 1, 2, etc., on ait trouvé pour  $f(a)$  et  $f(a + 1)$ des résultats de signe contraire, nous en conclurons, en vertu du premier lemme, qu'il y a entre  $a$  et  $(a+1)$  une racine de  $f(x) = 0$ . On pourra donc poser

(1)  $x = a + y$ 

 $(y \text{ sera plus petit que 1 et pourra s'exprimer en dixièmes}).$ 

Substituant dans  $f(x)$  à x sa valeur  $a + y$ , l'équation  $f(x) = 0$  deviendra  $f(a + y) = 0$ , et en développant cette fonction par le procede du 4e lemme, on obtiendra une transformee en y

$$
f_4(y)=f(a+y)=0
$$

laquelle, étant résolue, donnera la valeur de y.

Or,  $y$  étant plus petit que 1, on pourra en trouver approximativement la valeur, d'après la formule du 2<sup>e</sup> lemme, en divisant le terme indépendant changé de signe par le coefficient du terme précédent. Dans cette division, on s'arrêtera au chiffre des dixiemes en moins, et on aura une valeur de la forme

$$
(2) \t y := \frac{b}{10} + z
$$

(*z* étant plus petit que  $\frac{4}{10}$  et pouvant s'exprimer en centièmes). Si maintenant dans l'équation  $f_4(y) = 0$  on substitue à y

sa valeur  $\left(\frac{b}{10} + z\right)$ , cette équation deviendra

 $f_1\left(\frac{b}{10}+z\right)=0$ 

5.

et en développant de nouveau cette fonction par le procédé du 4<sup>e</sup> lemme, on obtiendra une transformée en z

$$
f_2(z) = f_1\left(\frac{b}{10} + z\right) = 0
$$

laquelle, étant résolue, donnera la valeur de z.

Mais z étant plus petit que  $\frac{1}{10}$ , on trouvera approximativement sa valeur, d'après la formule du 2<sup>e</sup> lemme, en divisant le terme independant change de signe par le coefficient du terme précédent. Dans cette division, on s'arrêtera au chiffre des centiemes en moins, et on aura une valeur de la forme

$$
(3) \t\t\t z = \left(\frac{c}{100} + u\right)
$$

(*u* étant plus petit que  $\frac{1}{100}$  et pouvant s'exprimer en millièmes).

On obtiendra, comme précédemment, la transformée en  $u$ 

$$
f_3(u) = f_2\left(\frac{c}{100} + u\right) = 0,
$$

d'où l'on déduira de la même manière la valeur

$$
(4) \qquad \qquad u = \left(\frac{d}{1000} + t\right)
$$

dans laquelle t est plus petit que  $\frac{4}{1000}$ , et ainsi de suite.

Il est à remarquer que  $z, u, t$ , etc., étant suffisamment petits, la division indiquée donne presque toujours exactement le chiffre decimal correspondant, comme on peut s'en assurer par la valeur que prend la limite de l'erreur (2e lemme). Mais  $y$  n'étant pas toujours suffisamment petit, il peut arriver que le chiffre obtenu par la division soit ou trop faible ou trop fort; on en sera averti en ce que, dans le calcul de  $z$ , on trouvera, dans le premier cas, une valeur renfermant encore des dixièmes, et, dans le second, une valeur négative; on corrigera done en consequence la premiere approximation obtenue pour y.

#### Ier exemple.

Soit  $f(x) = x^4 + x^5 - 4x^2 - 5x - 5 = 0$ En substituant les nombres entiers consécutifs  $0, 1, 2, 3,$ 

$$
- 67 -
$$

etc., on trouve (lemme 3):  $f(0) = -5$ ;  $f(1) = -12$ ;  $f(2) = -7$ ;  $f(3) = +52$ . Il y a donc une racine comprise entre 2 et 3, et elle est beaucoup plus près de 2 que de 3. On posera done:

(1)  $x = 2 + y$ 

La substitution de cette valeur dans  $f(x)$  conduit, après son développement (lemme 4), à la transformée en  $y$ :

$$
f(2+y) = y4 + 9y5 + 26y3 + 23y - 7 = 0 = f4(y)
$$

Une valeur approchée de  $y$  sera donc (lemme  $2$ ) :

$$
y = \frac{7}{23} = 0.3...
$$

Supposons cette valeur trop petite, on aurait:

$$
y=0,3+z
$$

La substitution de cette valeur dans  $f_i$  (y) conduit à une transformée en  $z$ , dont le dernier terme est positif, par conséquent la valeur approchée de  $z$  serait négative, ce qui nous apprend que  $0,3$  est une valeur trop forte pour  $y$ , on posera done

(2)  $y = 0,2 + z$ 

et la transformee en z est alors

ou

$$
f_2(z) = f_1(0,2+z)
$$

 $z^4 + (9,8) z^3 + (31,64) z^2 + (34,512) z - 1,2864 = 0$ 

Une valeur approchée de  $z$  est donc  $z=\dfrac{4,2864}{34,512}=$   $0,03....$ 0,03 est trop faible ; on posera done

(3)  $z = 0.03 + u$ 

La transformée en  $u$  est alors

$$
f_3(u) = f_1(0,03+u) = 0
$$

ou

 $u^4 + (9,92) u^3 + (32,5274) u^2 + (36,436968) u - 0,22229859 = 0$ 

Une valeur approchée de u est donc  $u = \frac{0,22229859}{34,436968} = 0,006$ 

et 0,006 est trop faible. On posera done

$$
(4) \qquad \qquad u = 0,006 + t
$$

La transformée en  $t$  est alors

$$
f_{\rm t}(t) = f_{\rm 3}(0,006 + t) = 0
$$

ou

 $t^{4} + (9,944) t^{3} + (53,716376) t^{2} + (36,828490224) t - 0,002503291584 = 0$ 

Une valeur approchée de  $t$  est donc

(5) 
$$
t = \frac{0.002503291584}{36,828490224} = 0.00006...
$$

On pourrait donc poser  $t = (0,0006 + v)$  et chercher la transformée en  $v$ , pour en déduire une valeur approchée de  $v$ , et ainsi de suite; mais si l'on n'a besoin de connaître la racine qu'avec 8 décimales exactes, on remarquera que  $t$  étant plus petit que 0,0001, la limite de l'erreur dans le calcul de t est (lemme 2)

> $e \ \leq \frac{0,0026. \ 0,0001}{0,000000000} \ < 0,000000007$ 36

Cette erreur n'influera donc que sur la neuvième décimale et l'on pourra poursuivre le calcul de  $t$  par l'expression (5) jusqu'ä 8 decimales exactes, ce qui donne

(5 bis)  $t = 0,00006797$ d'où, en reprenant les valeurs  $(1)$ ,  $(2)$ ,  $(3)$ ,  $(4)$  et  $(5$  bis)

#### $x = 2,23606797$ ;

valeur dont il est facile de vérifier l'exactitude, puisque l'équation a été préparée de manière que sa racine réelle positive soit  $V$  5.

On voit que tout le travail est dans le calcul des transformées successives. Pour abréger ce travail, on dispose l'opération de la maniere suivante : /

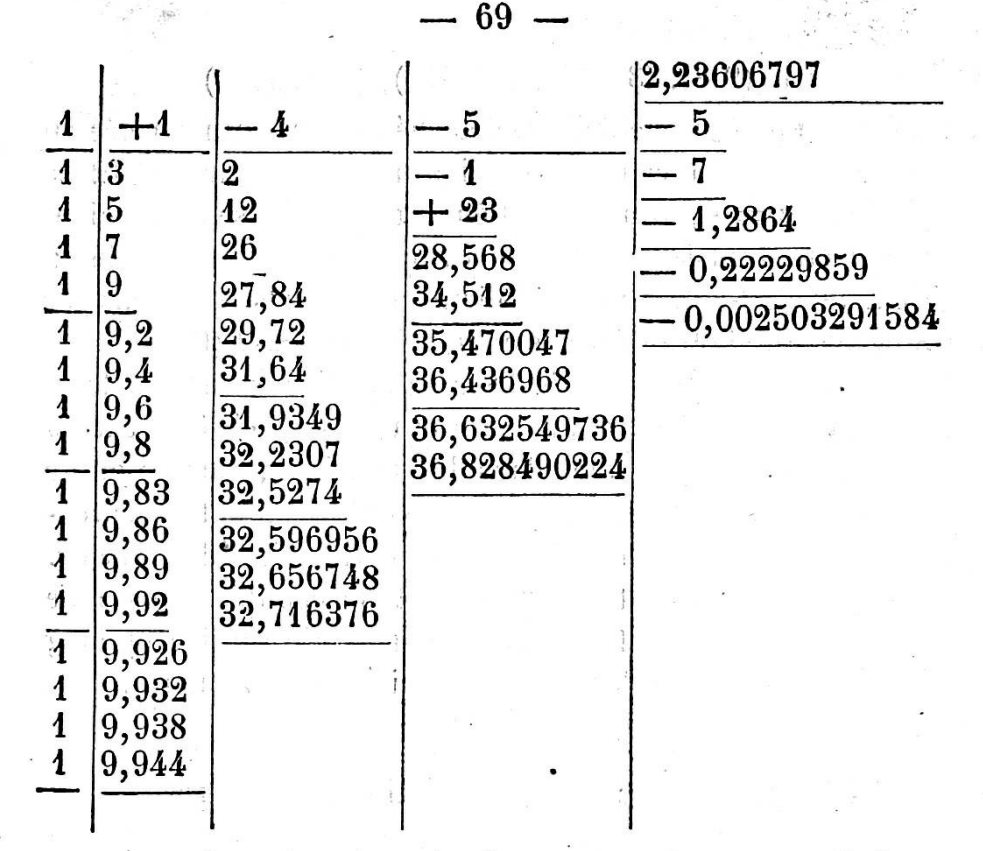

La première ligne soulignée est formée des coefficients' détachés de l'équation  $f(x) = x^4 + x^5 - 4x^2 - 5x - 5 = 0$ 

On calcule alors par le procédé du  $4^e$  lemme la transformée  $f(2 + x)$  ou  $f(2 + y) = f_1(y)$  et la seconde ligne soulignée, savoir:

 $-1, 9, 26, 23, -7$ 

est formée des coefficients détachés de la transformée en y, soit  $f_1(y)$ . On calcule alors la valeur de y en divisant 7 par 23, ce qui donne, après correction,  $y= 0.2$ , et l'on pose les 2 dixiemes <sup>ä</sup> la place reserv^e pour la racine.

En répétant le procédé sur  $f<sub>i</sub>(y)$ , on calculera de même la transformée en z, soit  $f_1(z)$  ou  $f_1(0,2 + z)$ . On fera attention que l'on multiplie alors les resultats successifs par 0,2; done le  $1<sup>er</sup> coefficient 1$  multiplié par 0,2 donne 0,2 qui, ajouté au  $2^e$  coefficient 9, donne pour résultat 9,2. En multipliant ce résultat par 0,2 on obtiendra un produit ayant deux chiffres décimaux, 1,84 qui, ajouté au 3<sup>e</sup> coefficient 26, donnera pour résultat 27,84. On reconnaîtra de même que le 3<sup>et</sup> résultat aura trois chiffres decimaux, et le 4e quatre chiffres decimaux,

#### La 3<sup>e</sup> ligne soulignée

#### $1, (9,8), (31,64), (34,512), (-1,2864)$

est formée par les coefficients détachés de la transformée en z, soit  $f_a(z)$  et l'on calcule z en divisant 1,2864 par 34,512, ce qui donne  $z = 0.03$  ou 3 centièmes que l'on pose à la racine. La nouvelle transformée traitée à son tour par le procédé du 4<sup>e</sup> lemme, c'est-à-dire en multipliant les résultats successifs par 0,03, fournira la transformée en u, soit  $f_3(u) = f_4(0,03 + u)$ . Dans le calcul de celle-ci, le 1<sup>er</sup> résultat a deux chiffres décimaux, le  $2^e$  résultat en a quatre, le  $3^e$  en a six, et le  $4^e$  en a huit.

Il est à remarquer que, dans les divisions, comme on ne cherche qu'un chiffre au quotient, on peut se contenter de prendre seulement les premiers chiffres du dividende et du diviseur.

La pratique de cette méthode est susceptible encore de quelques autres simplifications de détail qu'il serait trop long d'indiquer, mais que l'habitude fera aisément découvrir.

#### 2<sup>e</sup> exemple.

Voici le type du calcul pour l'équation du 3<sup>e</sup> degré

$$
x^3 - 3x^2 - 4 = 0
$$

le calcul de la racine, comprise entre 3 et 4, étant poussé jusqu'à la dixième décimale.

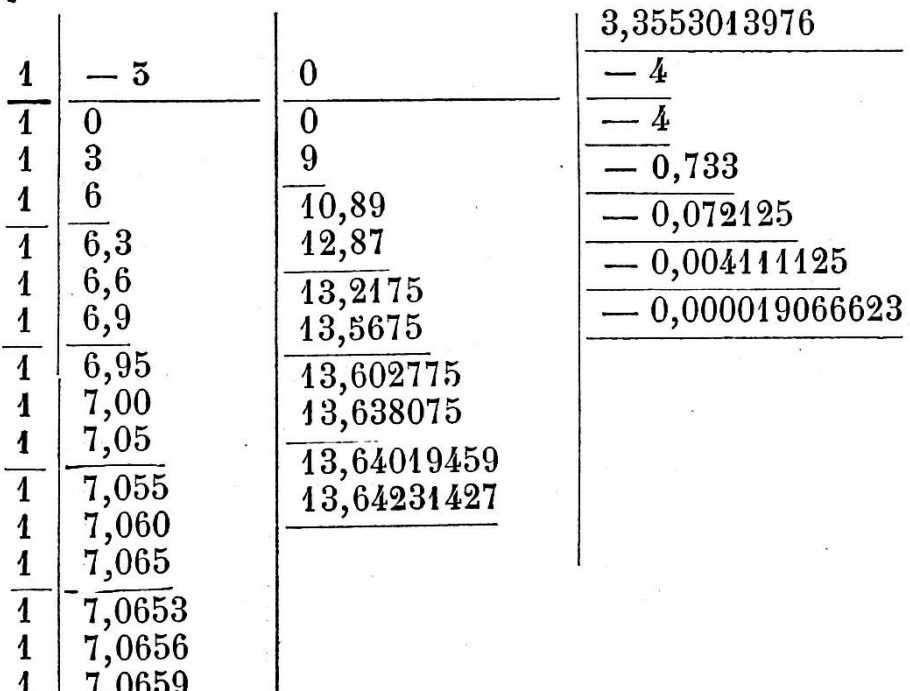

La division de 0,000019066623 par 13,64231427 donnant pour la dernière approximation 0,000001... la limite de l'erreur est

$$
e < \frac{0,00002 \times 0,000001}{13,6} < 0,000000000001
$$

par conséquent, en poursuivant cette division, le calcul serait exact jusqu'à la 11<sup>e</sup> décimale.

<sup>3e</sup> exemple.

Comme dernier exemple, nous allons calculer la racine cubique d'un nombre, de 13 par exemple, avec 8 décimales exactes, ce que ne peuvent donner les tables de logarithmes. En traitant le même exemple par la méthode ordinaire, on saisira mieux l'avantage de celle-ci.

La question revient à résoudre l'équation

7,0536

7,0539

4  $\mathbf 1$ 

On a done  
\n
$$
x^3 - 13 = 0
$$
\n
$$
x^3 - 13 = 0
$$
\n
$$
x^3 - 13 = 0
$$
\n
$$
x^3 - 13 = 0
$$
\n
$$
x^3 - 13 = 0
$$
\n
$$
x^3 - 13 = 0
$$
\n
$$
x^3 - 13 = 0
$$
\n
$$
x^3 - 13 = 0
$$
\n
$$
x^3 - 13 = 0
$$
\n
$$
x^3 - 13 = 0
$$
\n
$$
x^3 - 13 = 0
$$
\n
$$
x^3 - 13 = 0
$$
\n
$$
x^3 - 13 = 0
$$
\n
$$
x^3 - 13 = 0
$$
\n
$$
x^3 - 13 = 0
$$
\n
$$
x^3 - 13 = 0
$$
\n
$$
x^3 - 13 = 0
$$
\n
$$
x^3 - 13 = 0
$$
\n
$$
x^3 - 13 = 0
$$
\n
$$
x^3 - 13 = 0
$$
\n
$$
x^3 - 13 = 0
$$
\n
$$
x^3 - 13 = 0
$$
\n
$$
x^3 - 13 = 0
$$
\n
$$
x^3 - 13 = 0
$$
\n
$$
x^3 - 13 = 0
$$
\n
$$
x^3 - 13 = 0
$$
\n
$$
x^3 - 13 = 0
$$
\n
$$
x^3 - 13 = 0
$$
\n
$$
x^3 - 13 = 0
$$
\n
$$
x^3 - 13 = 0
$$
\n
$$
x^3 - 13 = 0
$$
\n
$$
x^3 - 13 = 0
$$
\n
$$
x^3 - 13 = 0
$$
\n
$$
x^3 - 13 = 0
$$
\n
$$
x^3 - 13 = 0
$$
\n
$$
x^3 - 13 = 0
$$
\n
$$
x^3 - 13 = 0
$$
\n
$$
x^3 - 13 = 0
$$
\

 $-71 -$ 

La dernière approximation étant donnée par la division

$$
\frac{0,000575333303}{16,58583507} = 0,00003...
$$

la limite de l'erreur est

$$
e \leftarrow \frac{0,0006 \times 0,00004}{16} \leftarrow 0,000000001
$$

l'erreur est donc moindre qu'une unité du 9<sup>e</sup> ordre décimal, et par conséquent on peut poursuivre la division jusqu'à cet ordre.

Si l'on voulait calculer par cette méthode une racine dont la partie entière aurait plus d'un chiffre, on ramènerait ce cas au précédent en rendant les racines de l'équation correspondante 10, 100 ou 1000 fois plus petites, suivant le besoin.

Soit, par exemple, à extraire la racine cubique de 2376, ou à résoudre l'équation

$$
x^5-2376=0
$$

On posera  $y = \frac{1}{40} x$  d'où  $x = 10 y$ , ce qui conduira à la

transformée en  $y$ 

 $1000 y^5 - 2376 = 0$  ou  $y^5 - 2376 = 0$ 

Celle-ci, résolue comme précédemment, donne

 $y = 1,33438827$ ; d'où  $x = 13,3438827$ .

En opérant par logarithmes, on trouve 6 chiffres exacts,  $c$ 'est-à-dire  $13,3438$ .

Enfin, si l'on avait à calculer une racine négative d'une équation  $f(x) = 0$ , on préparerait d'abord l'équation  $f(-x) = 0$ , et la racine positive de  $f(-x) = 0$ , changée de signe, sera la racine négative cherchée.

En comparant cette méthode avec celle de Newton, on peut reconnaître qu'elles ne diffèrent en réalité que par la manière d'effectuer les calculs, qui sont bien plus faciles par la méthode de Hörner, en sorte que celle-ci peut être considérée comme un procédé de simplification de la méthode de Newton.

En effet, si la racine de  $f(x) = 0$  est comprise entre a et

$$
(a + 1),
$$
l'application de la méthode de Newton donne :  
\n
$$
x = (a + y) \text{ avec } y = \frac{-f(a)}{f'(a)} \text{ d'où } y = \frac{b}{10} + z
$$
\npuis 
$$
x = \left\{ (a + \frac{b}{10}) + z \right\} \text{ avec } z = \frac{-f(a + \frac{b}{10})}{f'(a + \frac{b}{10})} = \frac{c}{100} + u
$$

ensuite

$$
x = \left( (a + \frac{b}{10} + \frac{c}{100}) + u \right) \operatorname{avec} u = \frac{-\ln(\frac{b}{10} + \frac{c}{100})}{\ln(\frac{b}{10} + \frac{c}{100})} = \frac{d}{1000} + t
$$

et ainsi de suite.

Dans la methode de Horner, on pose

$$
x = a + y, \text{ et l'on a } y = \frac{-p_m}{p_{m-1}}
$$

(pris dans l'équation  $f_i(y) = 0$ ).

Or, cette fonction  $f_i(y)$  n'est autre que  $f(a + y)$ , et par conséquent  $p_m$  ou R est précisément  $f(a)$  et  $p_{m-1}$ , ou R, est  $f'(a)$ . (Lemme IV).

Donc la valeur de *y* revient à  $\frac{f^{(a)}}{f'(a)}$ , et c'est la même que dans la méthode de Newton, savoir  $\frac{v}{10} + z$ 

On pose ensuite

$$
y = \frac{b}{10} + z
$$
 et l'on a  $z = \frac{-p_m}{p_{m-1}}$ 

(pris dans l'équation  $f_a(z) = 0$ ).

Or, cette fonction  $f_{2}(z)$  n'est autre que  $f_{1}\left(\frac{b}{40}+z\right)$  et  $p_{m}$  ou R dans cette fonction est précisément  $f_L\left(\frac{b}{10}\right)$  et  $p_{m-1}$  ou R<sub>i</sub> est  $f'_{1}\left(\frac{b}{40}\right)$ ; mais puisque  $f_{1}(y) = f(a + y)$ , on a aussi, en po-

sant  $y = \frac{b}{10}$ 

$$
f_1\left(\frac{b}{10}\right) = f(a + \frac{b}{10})
$$
  
et  $f'_1\left(\frac{b}{10}\right) = f'(a + \frac{b}{10})$ 

74 -

donc la valeur de z qui, dans la méthode de Horner, est donnée par la formule

$$
z = \frac{-p_m}{p_{m-1}} \text{ ou } \frac{-R}{R_t} \text{ ou } \frac{-f(\frac{b}{10})}{f',(\frac{b}{10})} \text{ revient à } \frac{-f(a+\frac{b}{10})}{f',(a+\frac{b}{10})} = \frac{c}{100} + u
$$

ce qui est précisément la valeur de z donnée par la méthode de Newton.

On verrait de même que la valeur de u, qui dans la méthode de Horner est donnée par la formule

$$
u = \frac{-p_m}{p_{m-1}} \text{ (pris dans l'équation } f_3(u) = f_2\left(\frac{c}{100} + u\right)
$$
  
revient d'abord à  $u = \frac{-f_2\left(\frac{c}{100}\right)}{f_4\left(\frac{c}{100}\right)}$ 

Mais puisque  $f_a(z) = f_b\left(\frac{b}{10} + z\right)$ ; on a aussi, en posant

$$
z = \frac{c}{100}
$$
  

$$
f_{\lambda}\left(\frac{c}{100}\right) = f_{\lambda}\left(\frac{b}{10} + \frac{c}{100}\right)
$$
  
et 
$$
f'_{\lambda}\left(\frac{c}{100}\right) = f'_{\lambda}\left(\frac{b}{10} + \frac{c}{100}\right)
$$

La valeur de u revient donc à

$$
u = \frac{-f_1\left(\frac{b}{10} + \frac{c}{100}\right)}{f_1\left(\frac{b}{10} + \frac{c}{100}\right)}
$$

$$
-75 -
$$

et comme on a encore  $f_i(y) = f(a + y)$ 

en faisant  $y = \left(\frac{b}{10} + \frac{c}{100}\right)$ , on aura

$$
f_1\left(\frac{b}{10} + \frac{c}{100}\right) = f(a + \frac{b}{10} + \frac{c}{100})
$$
  
Let  $f'_1\left(\frac{b}{10} + \frac{c}{100}\right) = f'(a + \frac{b}{10} + \frac{c}{100})$ 

la valeur de u revient donc enfin à

$$
u = \frac{-f(a + \frac{b}{10} + \frac{c}{100})}{f'(a + \frac{b}{10} + \frac{c}{100})}
$$

qui est précisément celle donnée par la méthode de Newton.

La simplification consiste en ce que, dans la méthode de Horner, on n'a jamais que des nombres d'un seul chiffre à

substituer; car on calcule successivement  $y = \frac{-f(a)}{f'(a)}$ , puis

$$
z = \frac{-f_1(\frac{b}{10})}{f_1(\frac{b}{10})}, \text{ puis } u = \frac{-f_2(\frac{c}{100})}{f_2(\frac{c}{100})}; \text{ puis } t = \frac{-f_3(\frac{d}{1000})}{f_3'(\frac{d}{1000})}
$$

et les transformées  $f_1$ ,  $f_2$ , etc., sont données par le calcul même des valeurs de  $y, z, u$ , etc., tandis que dans la méthode de Newton, on a à substituer des nombres de plusieurs chiffres, ce qui rend le calcul de plus en plus laborieux. Ainsi on a successivement à calculer

$$
y = \frac{-f(a)}{-f'(a)}; z = \frac{-f(a + \frac{b}{10})}{f'(a + \frac{b}{10})}; u = \frac{-f(a + \frac{b}{10} + \frac{c}{100})}{f'(a + \frac{b}{10} + \frac{c}{100})}, \text{etc.}
$$

Comme vérification, nous allons résoudre par la méthode de Newton, l'équation

$$
x^4 + x^3 - 4x^2 - 5x - 5 = 0
$$

traitée plus haut par la méthode de Horner :

on a 
$$
f(x) = x^4 + x^5 - 4x^3 - 5x - 5
$$
  
 $f'(x) = 4x^5 + 3x^3 - 8x - 5$ 

La première approximation  $x = 2 + y$  donne

 $y = \frac{-f(2)}{f'(2)} = \frac{7}{23} = 0.3...$  et, après correction,  $y = 0.2 + z$ 

La deuxième approximation

$$
x = 2 + (0,2 + z) \quad \text{ou} \quad x = 2,2 + z
$$

donne

$$
z = \frac{-f(2,2)}{f'(2,2)} = \frac{1,2864}{34,512} = 0,03 + u
$$

La troisième approximation

 $x = 2,2 + (0,03 + u)$  ou  $x = 2,23 + u$ donne

$$
u = \frac{-f(2,23)}{f'(2,23)} = \frac{0,22229854}{36,436968} = 0,006 +
$$

 $\boldsymbol{t}$ 

La quatrième approximation

 $x = 2,23 + (0,006 + t)$  ou  $x = 2,236 + t$ <br>donne<br> $f(9,936) = 0.009503901584$ 

$$
\mathbf{[0m16]}
$$

$$
t = \frac{-f(2,236)}{f'(2,236)} = \frac{0,002503291584}{36,828490224} = 0,00006 + v
$$

La cinquième approximation serait donc  $x = 2,23606 + v$ mais, d'après la règle de la méthode de Newton, on peut calculer  $t$  avec 2 fois plus de décimales que  $u$ , ce qui donnerait

$$
t = 0,000067
$$
 et  $x = 2,236067$ 

Notre formule d'approximation a montré que l'on peut calculer t, non-seulement avec six, mais avec huit décimales exactes.

Que l'on compare maintenant les calculs qu'il faut faire pour obtenir par substitution la valeur des expressions  $\frac{f(2)}{f'(2)}$ ,  $\frac{f(2,2)}{f'(2,2)}$ ,  $\frac{f(2,23)}{f'(2,236)}$ , avec le tableau de la page 69, dans lequel les nombres soulignés de la dernière colonne sont les numérateurs, et les nombres soulignés de la colonne precedente les denominateurs, et l'on conviendra que

 $-77-$ 

la simplification ainsi obtenue vaut bien la peine d'apprendre un procédé, très facile d'ailleurs, et qui permet, à la rigueur, de se passer de la théorie des fonctions dérivées.

Nous avons dit que cette methode n'etait pas applicable directement aux équations transcendantes. Voici cependant un moyen de préparer une équation transcendante de manière ä ramener sa resolution <sup>ä</sup> celle d'une equation algebrique ä coefficients connus, lorsqu'on a trouvé une 1<sup>re</sup> valeur approchée à  $\frac{4}{10}$  près de la racine, valeur que l'on peut toujours calculer assez facilement par des substitutions.

Soit  $f(x) = 0$  une équation transcendante, dont on connaît une racine a approchée à  $\frac{1}{10}$ ; on posera  $x = a + y$  (y étant alors plus petit que  $\frac{1}{10}$ , et l'équation deviendra

(1) 
$$
f(a+y)=f(a)+y f'(a)+\frac{y^2}{2}f^{(1)}(a)+\frac{y^3}{6}f^{(1)}(a)+\frac{y^4}{24}f^{(1)}(a)+\text{etc.}=0
$$

et puisque  $y$  est plus petit que  $\frac{1}{40}$ , le terme suivant  $\frac{y^5}{120}$   $f^{\mathrm{v}}$  (a)

 $f$ <sup>v</sup>  $(a)$ sera plus petit que  $\frac{f^{\mathbf{v}}(a)}{12000000}$ . Si donc  $f^{\mathbf{v}}(a)$  n'est pas très

grand et qu'on n'ait besoin de connaitre la racine qu'avec 7 ou 8 décimales exactes, on pourra négliger ce terme et les suivants, et l'on aura une transformée en  $y$ , qui sera algébrique du 4<sup>e</sup> degré, et de laquelle on pourra calculer par la méthode de Horner la racine y. On aura ensuite  $x = a + y$ .

Nous prendrons pour exemple l'équation

(2)  $e^{x} - e^{-x} - cx = 0$ 

que l'on a à résoudre dans le problème de la chaînette; e est

la base des logarithmes népériens, savoir 2,718281828... et nous prendrons  $c=12,54$ . On trouve par des substitutions successives qu'une première valeur de  $x$ , approchée en moins, est  $a = 3,8$ ; puis, calculant les dérivées successives de  $f(x)$ , qui est ici  $e^x - e^{-x} - cx$ , on a

$$
\begin{array}{l}\nf \quad (x) = e^x - e^{-x} - cx \\
f' \quad (x) = e^x + e^{-x} - c \\
f'' \quad (x) = e^x - e^{-x} \\
f''' \quad (x) = e^x + e^{-x} \\
f''' \quad (x) = e^x - e^{-x} \\
f''' \quad (x) = e^x - e^{-x} \\
f^{(11)} \quad (x) = e^x - e^{-x} \\
f^{(11)} \quad (x) = e^x - e^{-x} \\
f^{(11)} \quad (x) = e^x - e^{-x} \\
f^{(11)} \quad (x) = e^x - e^{-x} \\
f^{(11)} \quad (x) = e^x - e^{-x} \\
f^{(11)} \quad (x) = e^x - e^{-x} \\
f^{(11)} \quad (x) = e^x - e^{-x} \\
f^{(11)} \quad (x) = e^x - e^{-x} \\
f^{(11)} \quad (x) = e^x - e^{-x} \\
f^{(11)} \quad (x) = e^x - e^{-x} \\
f^{(11)} \quad (x) = e^x - e^{-x} \\
f^{(11)} \quad (x) = e^x - e^{-x} \\
f^{(11)} \quad (x) = e^x - e^{-x} \\
f^{(11)} \quad (x) = e^x - e^{-x} \\
f^{(11)} \quad (x) = e^x - e^{-x} \\
f^{(11)} \quad (x) = e^x - e^{-x} \\
f^{(11)} \quad (x) = e^x - e^{-x} \\
f^{(11)} \quad (x) = e^x - e^{-x} \\
f^{(11)} \quad (x) = e^x - e^{-x} \\
f^{(11)} \quad (x) = e^x - e^{-x} \\
f^{(11)} \quad (x) = e^x - e^{-x} \\
f^{(11)} \quad (x) = e^x - e^{-x} \\
f^{(11)} \quad (x) = e^x - e^{-x} \\
f^{(11)} \quad (x) = e^x - e^{-x} \\
f^{(11)} \quad (x) = e^x - e^{-x} \\
f^{(11)} \quad (x) = e^x - e^{-x} \\
f^{(11)} \quad (x) = e^x - e^{-x} \\
f^{(11)} \quad (x) = e^x - e^{-x} \\
f^{(11)} \quad (x) = e^x - e^{-x} \\
f^{(11)} \quad (x) = e^x - e^{-x} \\
f^{(11)} \quad (x) = e^x - e^{-
$$

Le développement (1) deviendra donc dans cet exemple

$$
(e^{a}-e^{-a}-12,54a)+y(e^{a}+e^{-a}-12,54)+\frac{y^{2}}{2}(e^{a}-e^{-a})+\frac{y^{3}}{6}(e^{a}+e^{-a})+\frac{y^{4}}{24}(e^{a}-e^{-a})=0
$$

Or, on a trouve  $a = 3,8$ ; on calculera donc par logarithmes

$$
e^{a} = e^{5,8} = 44,701200
$$
  $\left\{ e^{a} + e^{-a} = 44,723571 \right\}$   
\n $e^{-a} = e^{-5,8} = 0,022371$   $\left\{ d' \circ \dot{u} \right\}$   $e^{a} - e^{-a} = 44,678829$ 

Substituant ces valeurs dans l'équation précédente, effectuant et ordonnant, il viendra :

(3)  $(1,861618)$  y<sup>4</sup>  $+$  (7,453929) y<sup>5</sup>  $+$  (22,539444) y<sup>2</sup>  $+$  (32,183574) y - 2,973474 = 0

Employant, pour résoudre cette équation, la méthode des coefficients détachés, on forme le tableau suivant :

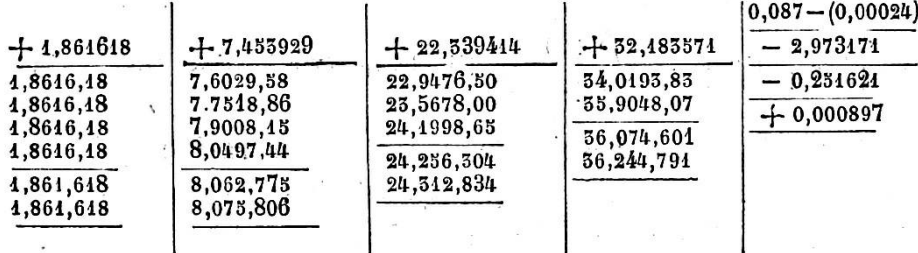

La première valeur approchée de y est  $\frac{2,3,6011}{29,489574} = 0,09;$ 

mais en calculant la transformee suivante, on trouve un terme indépendant positif, ce qui nous apprend que 0,09 est trop fort; on posera done 0,08. Ensuite, remarquant que les coefficients

de l'équation (3), ayant été obtenus par logarithmes, ne sont exacts que jusqu'à la 6<sup>e</sup> décimale, et qu'il est, par conséquent, inutile de pousser plus loin les calculs subséquents, tandis qu'en multipliant  $1,861618$  par  $0,08$ , on aurait 8 décimales auproduit, on multipliera simplement 1,8616 par 0,08 en tenant compte de la retenue que fournirait le chiffre suivant; ajoutant ce produit au coefficient suivant, 7,453929, on obtiendra pour résultat  $7,602958$  avec 6 chiffres décimaux exacts. On opèrera sur celui-ci comme sur le précédent, en ne multipliant par 0,08 que 7,6029, et en tenant compte de la retenue que donnerait le chiffre suivant 5, on obtiendra ainsi un produit avec 6 chiffres decimaux, lequel, ajoute <sup>ä</sup> 22,339414, donne pour resultat 22,947650, et on continuera ainsi en ne prenant que les 4 premiers chiffres decimaux de chaque résultat. On arrive ainsi au terme indépendant de la  $4^{re}$  transformée —  $0,251621$ .

En répétant l'opération sur les premiers résultats ainsi obtenus en s'en tenant toujours ä 4 chiffres decimaux, on trouve pour l'avant-dernier coefficient de la transformee 35,904807, et de m6me pour les autres.

La racine de cette 2<sup>e</sup> transformée sera donc

$$
\frac{0,251621}{35,904807} = 0,007
$$

et l'on procédera au calcul de la 3<sup>e</sup> transformée en multipliant par 0,007; d'ailleurs, pour avoir 6 chiffres décimaux exacts, il suffira de garder seulement les <sup>3</sup> premiers chiffres decimaux de chaque multiplicande en tenant compte de la retenue que fournirait la multiplication par 7 du chiffre suivant. On arrive ainsi au terme indépendant de la 3<sup>e</sup> transformée  $+$  0,000897, ce qui nous apprend que 0,007 est trop fort, ou que la racine de la  $3<sup>°</sup>$  transformée ainsi calculée serait négative. On pourrait donc poser 0,006 au lieu de 0,007 et chercher avec cette nouvelle valeur la 3<sup>e</sup> transformée. Mais il sera ici plus simple de conserver la valeur trop forte 0,007 et de continuer le calcul de la transformée correspondante; on trouve ainsi 36,244791 pour le coefficient de l'avant-dernier terme de cette transformée.

La racine de cette 3<sup>e</sup> transformée sera donc

$$
\frac{-0,000897}{36,244791} = -(0,0000247)
$$
  
La limite de l'erreur étant  $\frac{0,000897,0,0000247}{36}$ , le quo-

tient aurait jusqu'à 8 chiffres décimaux exacts, si les coefficients de l'équation étaient eux-mêmes rigoureus ement exacts; mais comme ceux-ci ne sont exacts que jusqu'à la 6<sup>e</sup> décimale, on ne peut compter aussi que sur 6 chiffres décimaux exacts au quotient; on s'arrêtera donc à  $-$  (0,000024). La valeur de y sera donc enfin  $y = 0.087 - 0.000024$  ou  $y = 0.086976$ et, par suite,  $x = 3.8 + 0.086976 = 3.886976$ .

La valeur de cette racine, calculée jusqu'à 7 décimales par la méthode des différences dans l'Algèbre de Briot, a été trouvée 3,8869763; mais on ne peut pas être certain à priori de la 7<sup>e</sup> décimale.

Voici quelques exemples à traiter :

 $x^4 + x^2 - 8x - 15 = 0$  Racines 2,302775638... - (1,302776)  $2,4918142...; 5,5556592...; -(2,8474534...)$  $x^3 - 5x^2 - 9x + 58 = 0$  $x^3 - 4x^2 - 4x + 20 = 0$  $2,6308975...; 5,5345346 - (2,156328)$  $x_3 + 3x^2 - 17x + 5 = 0$  $0,3132409...$  $x$ 4-5 $x$ 3-7 $x$ <sup>3</sup>+15 $x$ +3=0 » 1,41723334...  $x = \frac{\nu}{100}$ 2,511886431  $x - \cos x = 0$ 0,739085 3,597285  $x=100$  $\mathcal{V}$ 

## ERRATUM.

 $-81-$ 

Dans la détermination de la limite de l'erreur (2<sup>e</sup> lemme, page 59, ligne <sup>9</sup> en remontant), il est dit que le coefficient  $p_{m-1}$  est *toujours* plus grand que  $p_{m-2}$  dans les transformées que l'on obtient par l'application de la méthode de Horner; c'est « presque toujours » qu'il aurait fallu dire. Dans le cas où  $p_{m-1}$  est plus petit que  $p_{m-2}$ , comme aussi lorsque  $p_{m-2}$  et  $p_{m-1}$ ne sont pas de même signe (quoique cette dernière circonstance ait moins d'influence sur le résultat, à cause de la petitesse du terme négligé), l'expression  $\frac{p_{\rm m} x}{\cdots}$ donne encore une  $p$  m-1 valeur très approchée de la limite de l'erreur, mais on ne peut plus affirmer que l'erreur soit plus petite que cette expression, parce qu'alors dans la fraction  $\frac{p_{\rm m}p_{\rm m-2}x}{p_{\rm m-1}x}$  $p_{m-1}p_{m-1}+p_{m-1}p_{m-2}x$ qui représente l'erreur, on remplace au numérateur un facteur  $p_{m-2}$  par un autre facteur  $p_{m-4}$  plus petit, et qu'on néglige au dénominateur un terme négatif, ce qui rend la fraction plus petite.

Dans ce cas, on pourra bien encore se servir de l'expres. sion  $\frac{p_{\mathrm{m}} x}{\mathrm{m}}$  pour reconnaître å très peu près jusqu'à quel ordre  $p$  m-1 de däcimale on peut pousser la derniere division, mais on ne sera pas *certain* de l'exactitude de la dernière décimale de l'ordre indique; on devra done en prendre une de moins, ou mieux encore continuer le calcul jusqu'ä la fin par des sions successives.

Soit, par exemple, l'équation

 $x^3 + 17x^2 + 2x - 2 = 0$ 

qui a une racine comprise entre 0 et 1. En traitant cette Equation par la methode ordinaire, on obtient:

6.

 $-82$ .

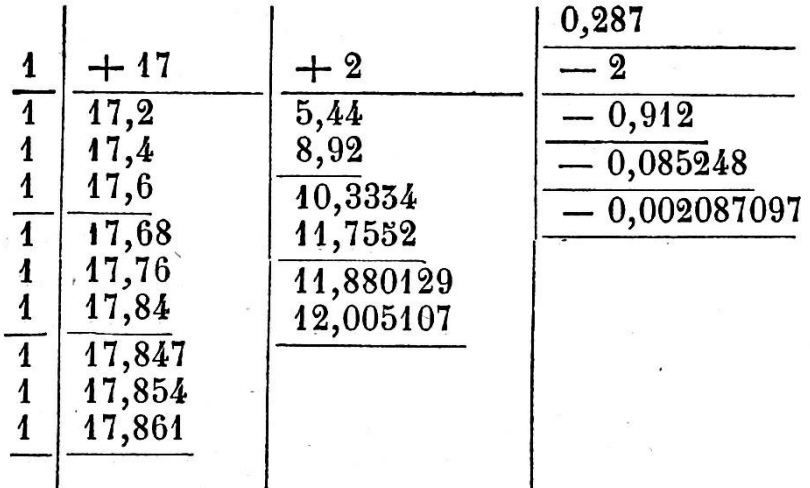

La dernière division donnerait pour le 4<sup>e</sup> chiffre de la racine  $\frac{0,002087097}{12,005107}$  = 0,0001.... et l'expression  $\frac{p_m x}{n_m}$  ou  $\underbrace{0,00208...}_{12,005...}$   $\times$  0,0001... indiquerait comme valeur très ap-

prochée de l'erreur 0,00000002 (en forçant); mais comme ici le coefficient  $p_{m-1}$  ou 12,005107 est plus petit que le coefficient  $p_{m-2}$  ou 17,861, l'erreur peut être plus grande que 0,00000002..., et dès lors on ne peut plus être sûr de l'exactitude de la 7<sup>e</sup> décimale; on ne devra donc prendre dans le quotient de la division  $\frac{0,002087097}{12,005107} = 0,00017385...$  que les 6 premiers chiffres décimaux, et il sera très probable que

cette 6<sup>e</sup> décimale sera encore exacte.

Mais on peut calculer la racine de manière à avoir avec certitude non-seulement 6, mais autant de décimales exactes que l'on voudra, en continuant le tableau précédent jusqu'à l'approximation voulue. Mais alors aussi le nombre des chiffres décimaux allant en augmentant à chaque opération, les calculs deviendraient de plus en plus laborieux. On peut éviter cet inconvénient en procédant comme dans l'exemple de la page 78.

Si, par exemple, on voulait 8 décimales exactes, on re-

marquerait que, comme dans chaque division successive on ne prend au quotient que le Ier chiffre, il suffit de conserver au dividende, c'est-à-dire dans la dernière colonne, 8 décimales exactes; nous en garderons 9 pour compenser les mulations d'erreurs provenant des décimales négligées; quant au diviseur, il varie très peu, et il suffit le plus souvent que sa partie entiöre soit exacte. Nous formerons done le tableau suivant :

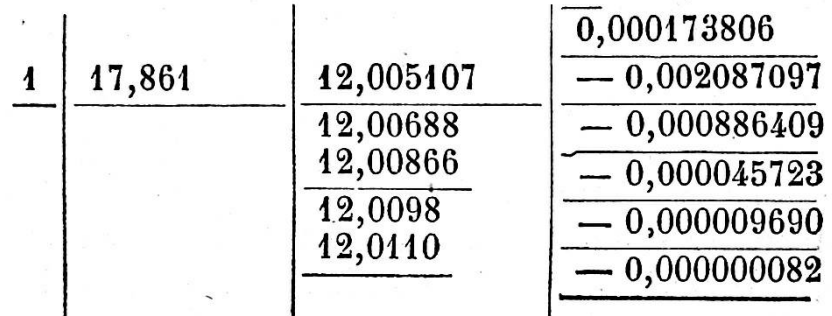

La première ligne de ce tableau est la dernière du tableau précédent.

Puisqu'on peut ndgliger tous les chiffres qui n'influent pas sur la 9<sup>e</sup> décimale de la 4<sup>e</sup> ou dernière colonne, et que l'on <sup>a</sup> <sup>ä</sup> multiplier par 0,0001, on reconnait qu'il suffit de conserver 5 chiffres décimaux dans la 3<sup>e</sup> colonne, et que pour en avoir <sup>5</sup> dans la 3° colonne, il suffit d'en conserver un dans la  $2<sup>6</sup>$ . On multiplie donc 17,8 par 1 dix-millième, et, ajoutant le produit au coefficient suivant, on <sup>a</sup> 12,00688. On doit maintenant multiplier ce nombre par 0,0001, ce qui fournit 9 chiffres au produit, et le réduire avec le coefficient suivant; on obtient ainsi  $-0,000886409$ . On achève de même le calcul de cette  $1<sup>re</sup>$  transformée. Divisant alors  $0,000886409$ par 12,00866, ou plus simplement 88 par 12, on a le quotient  $\sqrt{0.00007}$ , ou 7 cent millièmes que l'on pose à la racine.

Le calcul de la nouvelle transformée se fait maintenant en multipliant par  $0,00007$ ; donc pour avoir 9 chiffres décimaux dans la 4<sup>e</sup> colonne, il suffit d'en conserver 4 dans la 3<sup>e</sup>, et pour en avoir <sup>4</sup> dans la 3e, il suffit de conserver les dizaines dans la 2<sup>e</sup>, en tenant compte toutefois de la retenue que four-

nirait le chiffre des unités négligées. On multiplie donc 1 di*zaine* par  $0,00007$ , et l'on a (avec les 5 de retenue)  $0,0012$ , ce qui, ajoute au coefficient suivant, donne 12,0098. Multipliant maintenant 12,0098 par 0,00007, on obtient un produit de 9 décimales, lequel, réduit avec  $-$  0,000886409, donne  $-0,000045723$ . On achèvera de même le calcul de cette transformße; puis, divisant 0,000045723 par 12,0110, le quotient sera 0,000003 que l'on pose à la racine. Dans l'opération suivante, on multiplie par 0,000003; il suffira donc de conserver 3 chiffres decimaux dans la 3e colonne et, par conséquent, comme la multiplication de 17,8 par 0,000003 ne donnerait rien dans cet ordre de decimales, on pourra laisser intacte la 3e colonne, et multipliant 12,011 par  $0,000003$  et réduisant avec  $-0,000045723$ , on trouvera  $-0,0000009690.$  Divisant ce nombre par  $12,011$ , on obtient le quotient 0,0000008, que l'on pose à la racine.

Dans le calcul de la nouvelle transformée, on n'a plus besoin que de 2 chiffres décimaux dans la 3<sup>e</sup> colonne. La multiplication de 12,01 par  $0,0000008$  donnera un produit de 9 chiffres decimaux qui, reduit avec —0,000009690, donnera  $-0.000000082$ ; et en divisant ce nombre par  $12.01$ , on trouve le quotient 0,000000006, ce qui termine l'operation. La racine sera done 0,287173806 avec 8 chiffres decimaux exacts; mais on ne peut pas compter sur le neuvième chiffre 6.

Maintenant nous reconnaissons par ce calcul que non-seulement le 6<sup>e</sup> chiffre décimal, mais encore le 7<sup>e</sup> était donné exactement par la division de 0,002087097 par 12,005107 fournie par le Ier tableau; l'erreur portait seulement sur le 8e chiffre decimal, mais on n'en etait pas certain.

Page 74, ligne 5, au dénominateur, au lieu de  $f'_1$  ( $a+\frac{b}{40}$ ), lisez  $f'(a + \frac{b}{40}).$ 

**COSTRES** 

84 -

### CHEMINS DE FER DE MONTAGNES,

— <sup>85</sup> -

#### par M. Ber.

Les chemins de fer présentent sans contredit le meilleur moyen de transport, mais pour offrir un véritable avantage, ils exigent une condition difficile <sup>ä</sup> remplir dans plusieurs localités, savoir celle des pentes le plus douces possible.

Depuis l'introduction de cette nouvelle voie de communication, on a cherché les moyens de faciliter l'ascension des fortes montées, par des machines stationnaires, par l'engrenage, par la voie pneumatique, hydraulique, etc. Toutes ces méthodes mises en pratique n'ont pas donne de resultats satisfaisants, <sup>ä</sup> cause des constructions compliquees, des frais d'execution, d'entretien et de plusieurs autres inconvénients qu'occasionne leur application.

II est plus que certain qu'ä force de recherches, on parviendra à vaincre cette difficulté, et qu'on trouvera un moyen plus avantageux de franchir les montagnes avecla locomotive.

Dans cette conviction, j'ajoute aussi une idée à celles déjà connues, laquelle paraît, à priori, répondre assez favorablement au but desire. Pour faire comprendre la methode dont j'enonce l'idee, je tächerai de l'expliquer dans les termes les plus simples.

Nous savons que, si la locomotive mise en mouvement par la vapeur sur un plan horizontal, avance et tire après elle les convois, ce n'est que par l'effet du frottement ou de l'adhesion des roues sur les rails. Mais si cette locomotive doit gravir un plan incline, l'adhesion des roues aux rails diminue en portion de l'angle d'élévation de la rampe, de manière que sur une rampe ascendante de  $2 \frac{o}{o}$ , les roues tournent et la machine reste en place ou recule en glissant. Il en résulte que la — 86 —

Il s'agit par conséquent de trouver le moyen de remplacer cette adhesion perdue par la pente.

On est dejä parvenu, par l'emploi de locomotives pesantes, à gravir les rampes de  $3\frac{o}{o}$  d'inclinaison, mais cette inclinaison est trop faible lorsqu'il s'agit de s'elever <sup>ä</sup> une hauteur de plusieurs milliers de pieds.

Or, ce résultat n'est pas satisfaisant, non seulement parce qu'il exige des locomotives très pesantes et une force motrice puissante, mais encore parce qu'il impose des tunnels d'une longueur considérable dans les traversées de montagnes et par lä occasionne des frais enormes, contre lesquels les entreprises se heurtent, et laissent ajournées dans les contrées montagneuses plusieurs lignes ferrees, surlesquelles les populations que cela interesse altendent avec impatience.

D'après ce qui vient d'être exposé, la difficulté se résume à trouver une adherence nouvelle d'un emploi pratique, sur laquelle le poids de la locomotive ait le moins d'influence ; et puisque dans la position actuelle des roues et des rails il nous est impossible d'obtenir un résultat favorable, vu que sur un plan incliné, une partie du poids de la machine décomposée, celle parallele <sup>ä</sup> la rampe tend constamment <sup>ä</sup> annuler l'adhesion verticale, entre les rails; appliquons la pression horizontale contre les rails au lieu de la verticale qu'on emploie aujourd'hui.

Le système de laminage, par exemple, de la tôle lorsque celle-ci est engagee entre les cylindres, nous donne un exemple dans ce genre de l'adhésion d'une force très efficace : seulement changeons les positions, consolidons la tôle verticalement et rendons mobiles les deux cylindres.

Cet exemple, je crois, pouvant être appliqué avantageusement pour atteindre notre but, essayons de l'employer sur une rampe de  $2 \frac{\delta}{\delta}$  d'inclinaison sur laquelle les machines légères n'avancent plus quoique leurs roues tournent.

Supposons un rail  $a b$  à face double, ayant par exemple 10

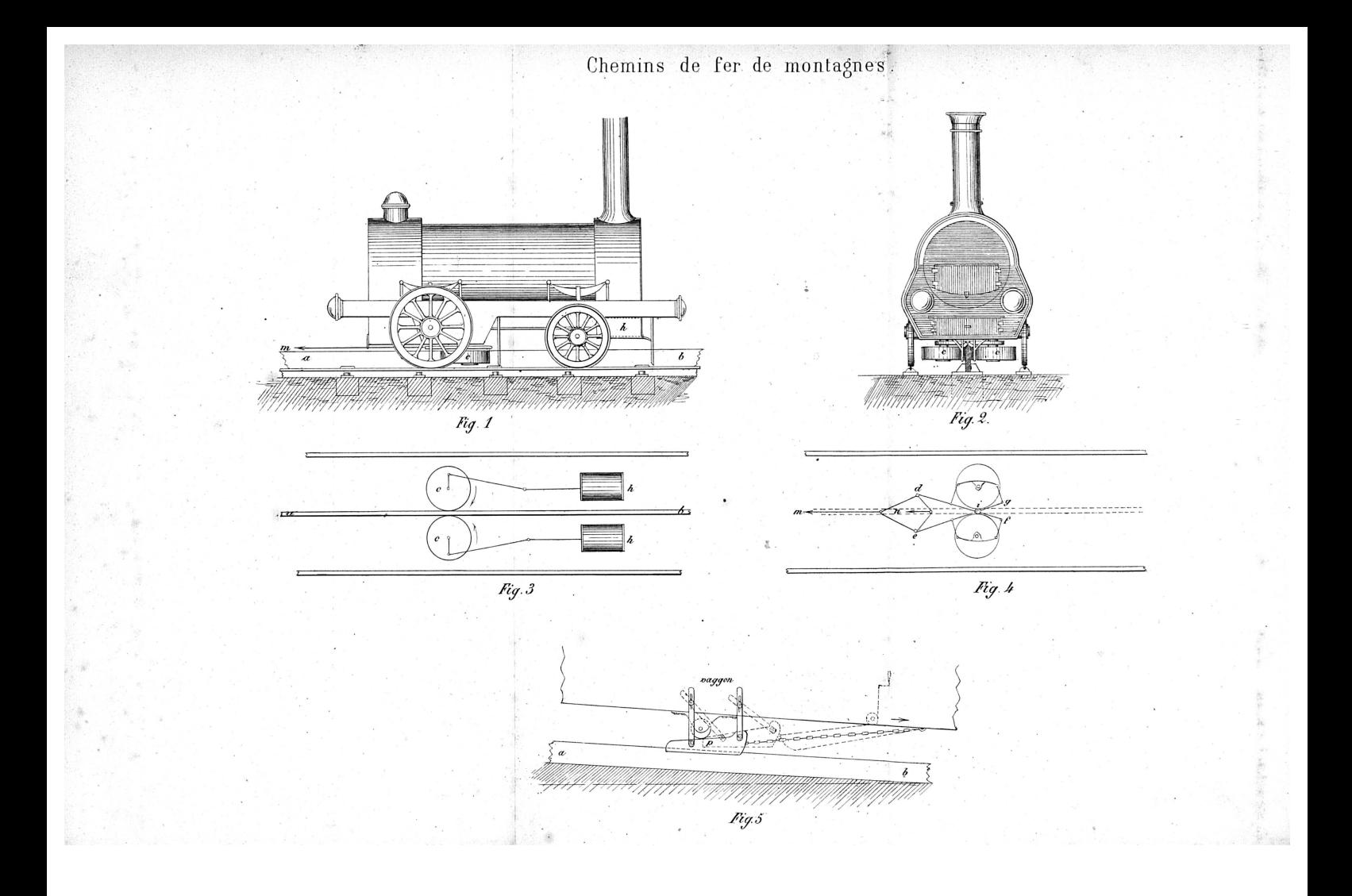

pouces de hauteur et une épaisseur respective, et étant fixé verticalement le long de la rampe ascendante au milieu de la voie ferrée. (Fig. 1.)

87

-

Appliquons à la locomotive des cylindres  $c c$  que nous nommerons roues jumelles ayant <sup>2</sup> pieds par exemple de diametre et <sup>5</sup> pouces d'epaisseur, entre lesquels le rail du milieu <sup>a</sup> <sup>b</sup> soit engagé et maintenu constamment en contact sévère. (Fig. 1, 2,3.)

Faisons jouer les pistons  $h h$  de la machine à vapeur sur les roues jumelles  $c c$  en même temps que sur les roues, pour les faire tourner dans le sens de la montée, en y exerçant une force nécessaire. (Fig.  $1, 3.$ )

La locomotive dans les conditions ci-dessus, par cette nouvelle adhésion horizontale des roues jumelles va nécessairement avancer comme la tole entre les cylindres de laminage, car il n'y <sup>a</sup> pas de raison pour qu'elle reste en place. Comme cette adhésion peut être augmentée par l'application de  $2, 4$ , 6, etc., roues jumelles, il en resultera que la locomotive sera en état de gravir les montées très raides, peut-être jusqu'à  $8 \degree / \circ$ , puisque la force pour faire tourner les roues est à notre disposition.

Le dessin ci-joint représente seulement les cylindres  $h h$ dont les pistons agissent sur les roues jumelles  $c \, c$ , mais on pourra ajouterä la locomotive encore deux cylindres pour agir sur les roues qui la portent, par cette disposition elle servira tant pour le plan incline que pour la plaine.

II est <sup>ä</sup> observer que, suivant notre methode, on augmente l'adhésion par les mêmes principes que sur les chemins de fer en plaine, c'est-a-dire par la force de la vapeur et le frottement. Les travaux nécessaires pour fixer solidement le rail double du milieu, pour faire tourner les roues jumelles et les serrer contre le rail, ne paraissent pas presenter de grandes difficultés.

Pour maintenir constamment les roues jumelles en contact avec leurs rails, on pourra se servir du poids de la locomotive elle-meme et de celui du convoi qu'elle doit trainer, c'est-ä-dire

de la force du poids décomposé, celle parallèle à la rampe. Cette force étant en proportion de l'inclinaison de la rampe, pourra être régularisée par elle-même selon l'inclinaison plus ou moins forte de la rampe ascendante sur laquelle le mouvement s'opère. Dans ce but on pourra appliquer une espèce de pince  $d e f g$  fixée à la locomotive au point i, à laquelle un ou plusieurs wagons peuvent être attachés au point  $m$ , pour produire par leur poids la pression des roues jumelles contre les rails du milieu. (Fig. 4.)

88

La même force provenant du poids peut être appliquée avec avantage comme pression sur les sabots et pour écarter les roues jumelles du rail. Car à la descente la vitesse sera régularisée moyennant des sabots  $p$  appliqués aux wagons, garnis d'une semelle en bois et glissant sur le dos du rail du milieu a b. Comme le nombre et la longueur desdits sabots peuvent être augmentés à volonté, on obtiendra par cela la sécurité exigée. Pour écarter les roues jumelles du rail on pourra aussi se servir du mécanisme ordinaire appliqué au point  $n$ , comme on s'en sert actuellement pour enrayer. (Fig. 5.)

Pour parer aux accidents qui peuvent survenir par la rupture du rail du milieu ou par le derangement de la machine, on pourra arranger des freins, des sabots, ou ajouter des pattes, de maniere <sup>ä</sup> tomber et <sup>ä</sup> arreter tout le convoi aussitot qu'il commence à reculer; comme moteur nécessaire pour laisser tomber cet attirail, on emploierait le poids du convoi lui-même.

Le rail du milieu étant plus haut que ceux extérieurs, on pourra, pour maintenir le passage des routes et des chemins qui traversent la voie ferree, appliquer dans ce but les platesformes inclinées et mobiles.

Enfin cette methode, outre la facilite de gravir les montees au-dessus de  $3 \frac{o}{o}$ , présente les avantages suivants :

1° Les frais destravaux primitifsde l'etablissement des voies ferrées seront considérablement réduits, d'abord on n'aura pas besoin de tenir la voie ferree au fond des vallons et de verser le meilleur terrain de la contrée, la longueur des tunnels peut être réduite à volonté ou totalement supprimée.

2º Les locomotives pesantes qui détériorent les rails et absorpour se trainer une partie de la force motrice, peuvent être remplacées par celles d'une construction légère, quoique donnant plus de force.

89

3° Reduction de rayons des courbes, economie de la force motrice <sup>ä</sup> la descente et modification facile de la vitesse moyennant des sabots.

4° L'emploi pour monter de la force resultante du poids composé du train, laquelle dans le système actuel sur le parcours des rampes, annule l'adhesion des roues sur les rails.

5° L'emploi de la meme locomotive pour le plan incline que pour la plaine.

6° Enfin le deraillement etant presque impossible nous donne toute garantie contre les accidents.

Je ne presente pas le projet dont il est question avec les details de construction, ni les calculs des forces et resistances respectives, laissant cette tâche aux personnes qui ont la pratique et l'expérience de ce genre de travaux. Mon intention est seulement de jeter, en vue de la pratique, un rayon de lumiere sur cette importante question.

Aujourd'hui que les frais du réseau de chemins de fer jurassiens accusent une somme trop onéreuse au pays, un système qui reduirait ces frais <sup>ä</sup> moitie de leur chiffre ne serait pas <sup>ä</sup> dédaigner. En vue de cette considération, je me suis empressé de communiquer la methode ci-incluse <sup>ä</sup> la direction des mins de fer du canton.

Je suis bien loin d'avancer cette méthode comme le moyen par-excellence pour gravir les montées sur les chemins de fer au moyen de locomotives, mais si les avantages qu'elle parait présenter à priori se réalisent par l'expérience, je me trouverai heureux d'avoir participé à résoudre le problème dont on s'occupe depuis si longtemps et de procurer aux contrées montagneuses l'avantage de cette nouvelle voie de communication, dont les pays en plaine sont, on peut le dire, les seuls favorisés jusqu'ä present.

 $\sim$  0000